Canonica: immagine ISO e installazione su una partizione del disco.

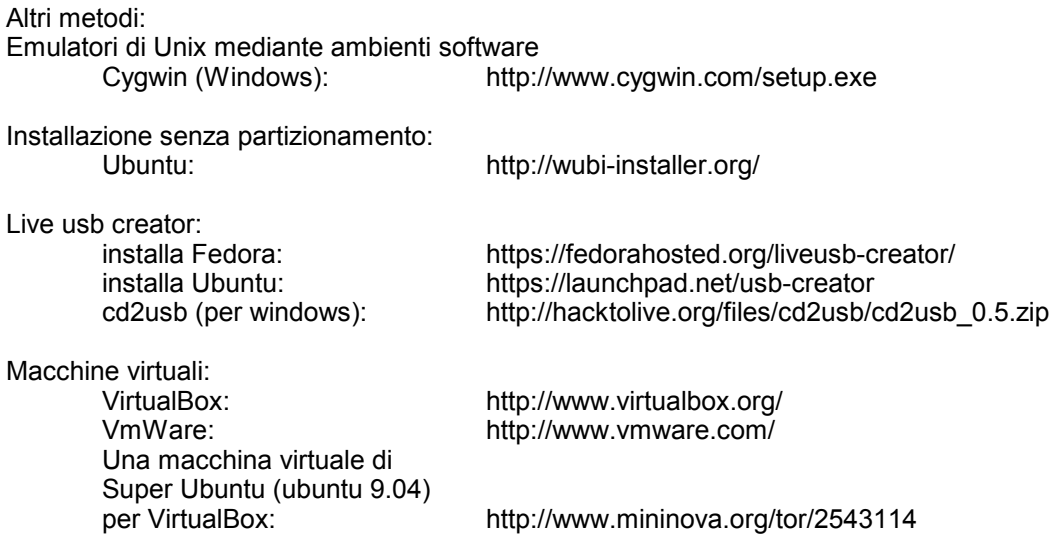